# **z2-Environment - Improvement #2035**

## **Support Java v. 13**

01.06.2019 19:36 - Henning Blohm

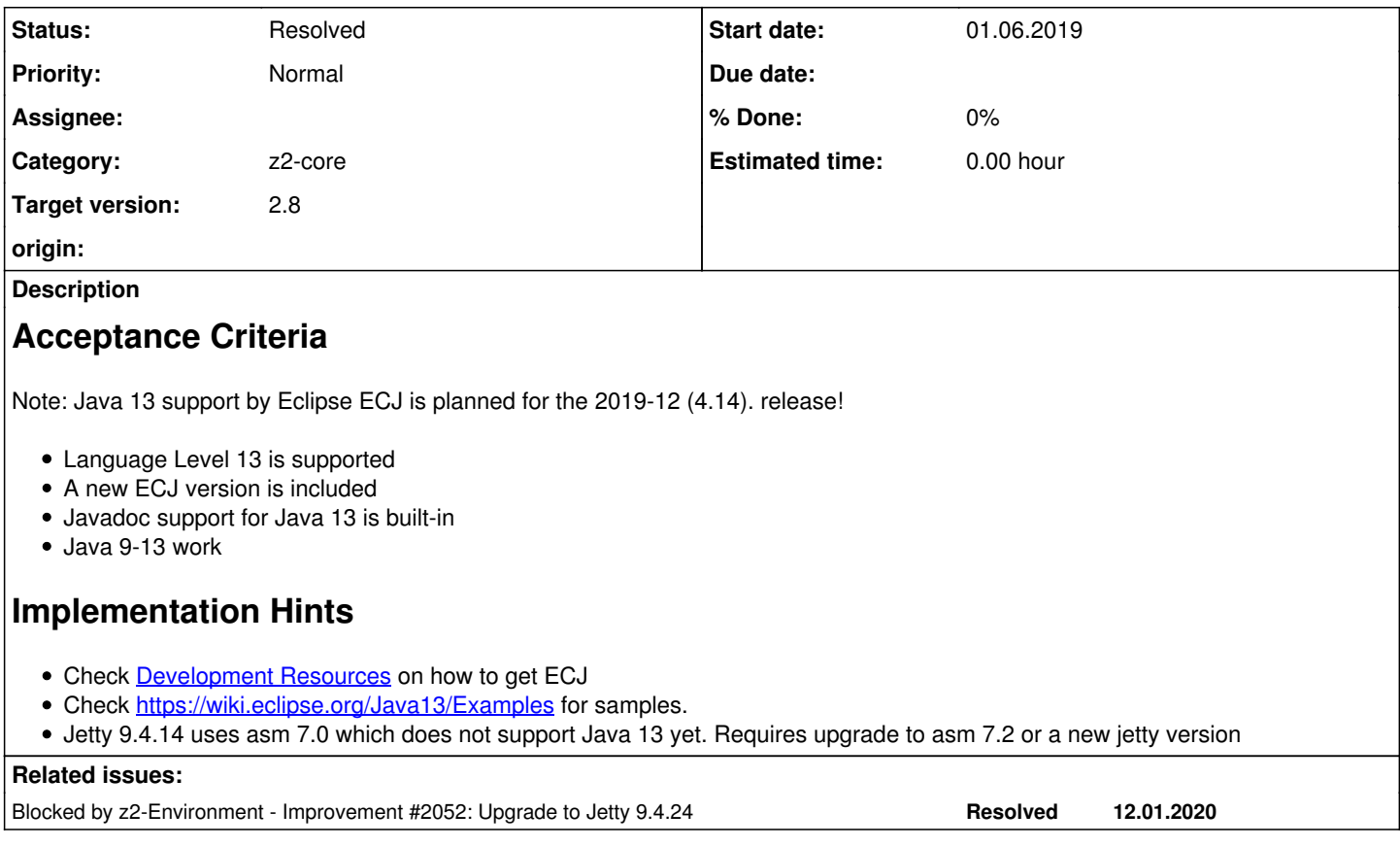

## **History**

#### **#1 - 01.06.2019 19:37 - Henning Blohm**

*- Subject changed from Support Java v. 12 to TODO Support Java v. 12*

*- Category set to z2-core*

## **#2 - 24.11.2019 11:49 - Henning Blohm**

*- Subject changed from TODO Support Java v. 12 to TODO Support Java v. 13*

## **#3 - 05.01.2020 18:30 - Henning Blohm**

- *Subject changed from TODO Support Java v. 13 to Support Java v. 13*
- *Status changed from New to In Progress*

## **#4 - 05.01.2020 18:35 - Henning Blohm**

*- Description updated*

#### **#5 - 05.01.2020 18:41 - Henning Blohm**

*- Description updated*

#### **#6 - 06.01.2020 09:29 - Henning Blohm**

*- Description updated*

### **#7 - 12.01.2020 19:44 - Henning Blohm**

*- Blocked by Improvement #2052: Upgrade to Jetty 9.4.24 added*

### **#8 - 12.01.2020 20:35 - Henning Blohm**

*- Status changed from In Progress to To Be Documented*

## **#9 - 20.02.2020 20:56 - Henning Blohm**

*- Status changed from To Be Documented to Resolved*